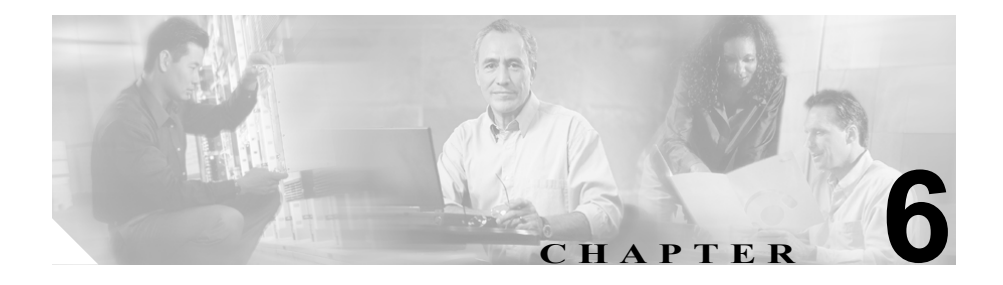

# <span id="page-0-0"></span>**Control Center**

この章では、Serviceability Control Center ツールの概要とその使用手順について説 明します。

この章の構成は、次のとおりです。

- [Control Center](#page-1-0) の概要 (P.6-2)
- **•** [サービスの開始または停止\(](#page-3-0)P.6-4)
- **•** [参考情報\(](#page-4-0)P.6-5)

## <span id="page-1-0"></span>Control Center の概要

Cisco CallManager Serviceability は、Web ベースの Control Center ツールを提供し ます。このツールを使用すると、クラスタ内の特定のサーバを対象にして、Cisco CallManager サービスの状況表示、および開始と停止が実行できます。

Cisco CallManager サービスを開始して停止すると、その Cisco CallManager サー ビスに登録されている Cisco IP Phone とゲートウェイはすべて、セカンダリ Cisco CallManager サービスにフェールオーバーされます。別の Cisco CallManager サービスに登録できない場合にだけ、デバイスと電話機を再起動する必要があり ます。Cisco CallManager サービスを開始して停止すると、その Cisco CallManager をホームとする他のインストール済みアプリケーション(Conference Bridge や Cisco Messaging Interface など)もこれに準じます。

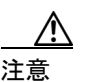

注意 Cisco CallManager サービスを停止すると、そのサービスが制御しているすべての デバイスに対するコール処理も停止します。Cisco CallManager サービスを停止し た場合、IP Phone から別の IP Phone へのコールは維持され、IP Phone から Media Gateway Control Protocol (MGCP) ゲートウェイに対して進行中のコールも維持 されます。その他のタイプのコールはドロップされます。

> 図 [6-1](#page-2-0) は、Cisco CallManager クラスタにある特定のサーバのサービス状況を示す 例です。表 [6-1](#page-2-1) に、サービス状況アイコンの説明を示します。

#### <span id="page-2-0"></span>図 **6-1 Control Center** を使用したサービス状況の表示

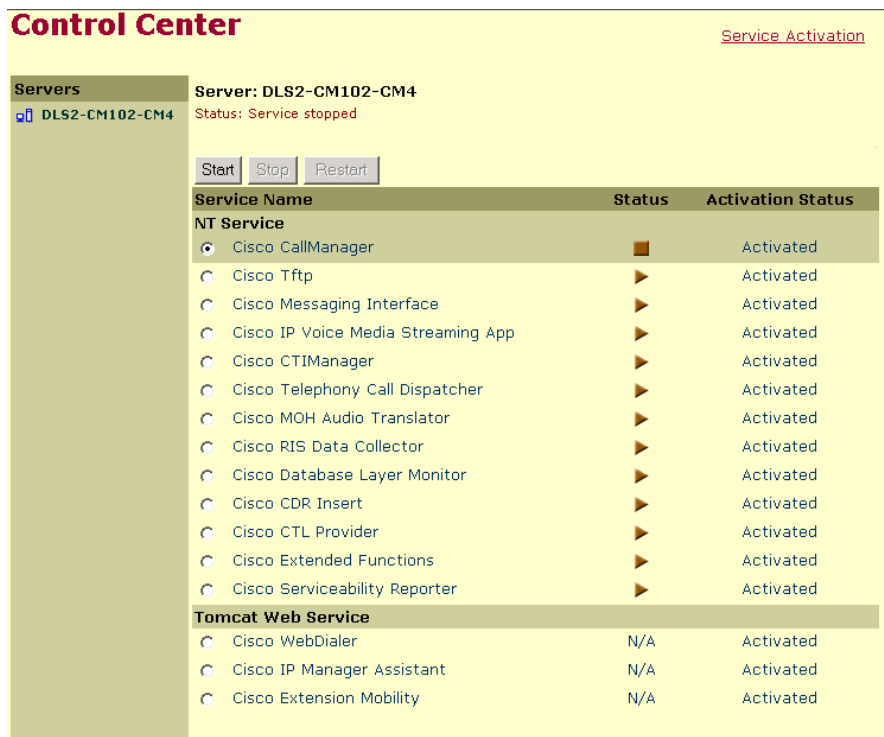

# 89764

#### <span id="page-2-1"></span>表 **6-1** サービス状況アイコン

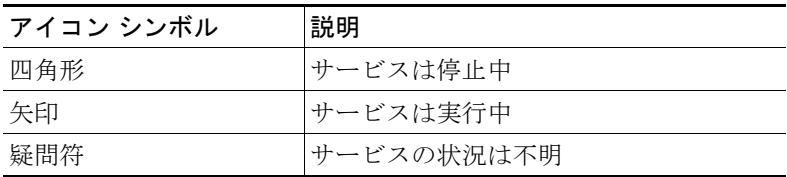

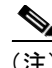

(注) Cisco CallManager Serviceability の Service Activation ツールでは、複数のサービス をアクティブまたは非アクティブにできます。また、デフォルト サービスを選 択してアクティブにできます。Control Center Web ページのリンクをクリックす ると、Service Activation Web ページにアクセスできます。Service Activation の詳 細については、「[Service Activation](#page-0-0)」の章を参照してください。

### <span id="page-3-0"></span>サービスの開始または停止

Control Center ツールを使用すると、クラスタ内にある特定のサーバのサービス を停止または開始できます。

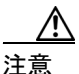

注意 Cisco CallManager サービスを開始および停止する場合は、Window Service Control Manager(SCM)を使用しないことをすることお勧めします。サービスが予期し たとおりに実行されない場合があるためです。サービスを開始および停止するに は、Control Center を使用してください。

# <span id="page-4-0"></span>参考情報

#### 関連項目

- **•** 第 3 章「Cisco CallManager サービス」
- **•** 第 5 章「[Service Activation](#page-0-0)」
- **•** 『*Cisco CallManager Serviceability* アドミニストレーション ガイド』の「サー ビス状況の表示」
- **•** 『*Cisco CallManager Serviceability* アドミニストレーション ガイド』の「サー ビスの停止」
- **•** 『*Cisco CallManager Serviceability* アドミニストレーション ガイド』の「サー ビスの開始」

#### 参考資料

**•** *Cisco CallManager* トラブルシューティング ガイド